# **PLAN DE TRABAJO**

## **I. Datos de la institución**

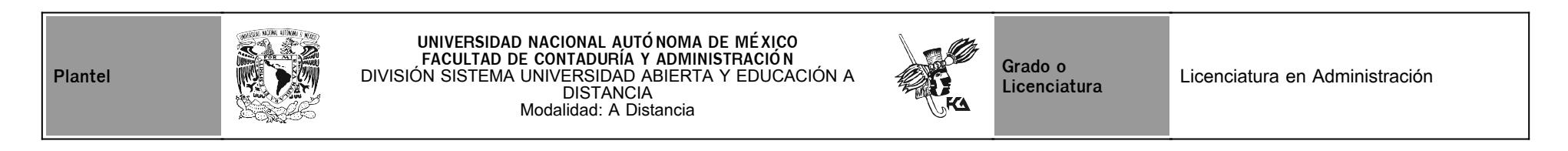

# **II. Datos del asesor**

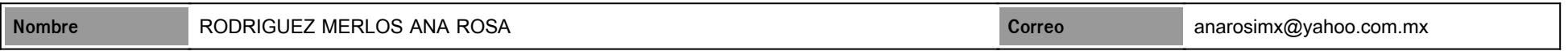

# **III. Datos de la asignatura**

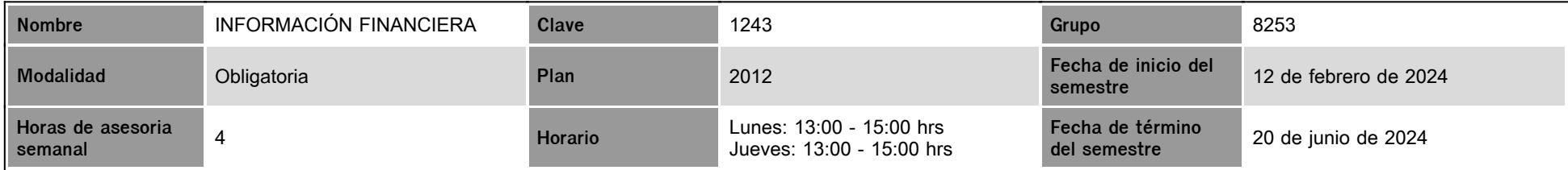

# **IV. Contenido temático**

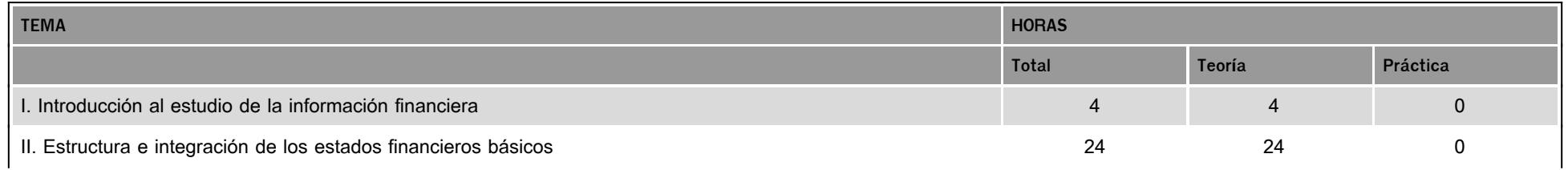

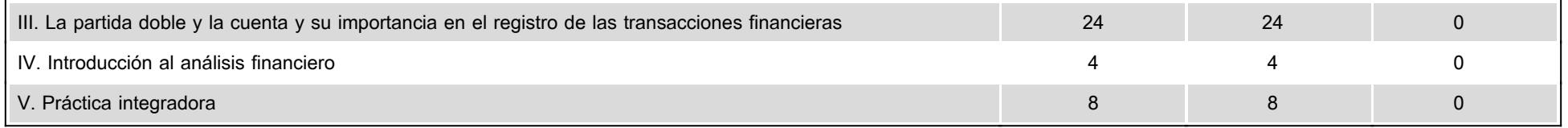

### **V. Presentación general del programa**

El alumno deberá estudiar cada unidad de manera detallada apoyado en el apunte de la asignatura que se encuentra en plataforma, desarrollará las actividades sugeridas en el plan de trabajo en tiempo y forma. Para completar su estudio podrá asistir a sesiones en Zoom en dónde recibirá asesorías sobre las unidades temáticas de la asignatura, consultará la bibliografía básica en cada una de las unidades, así como la página del SUAYED con recursos disponibles para la asignatura y consultará las prácticas propuestas en el foro general de la asignatura.

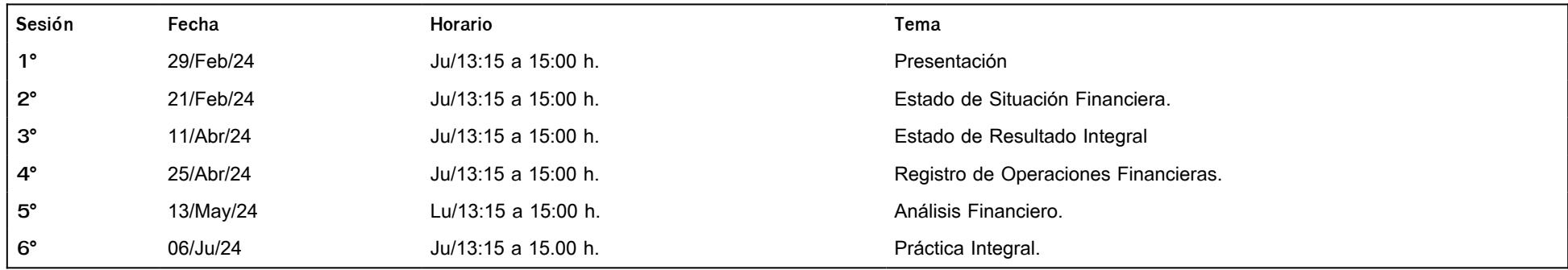

### **VI. Forma en que el alumno deberá preparar la asignatura**

#### Actividades

- Las actividades complementarias se subirán en la unidad correspondiente atendiendo a su numeración y descripción, se publicará en el foro general de la asignatura y en el plan de trabajo, No se aceptarán archivos de actividades subidas en el foro general de la asignatura o enviadas al correo electrónico.
- Las actividades teóricas se deberán subir a la plataforma del SUAYED en archivos.doc, .ppt, pdf o escribir en el editor correspondiente a la actividad a desarrollar.
- Las actividades prácticas es decir la aplicación de la técnica contable se trabajará en archivos de Excel, se sugiere sólo un archivo de Excel para cada práctica, se podrán abrir las hojas de cálculo necesarias para completar la actividad.
- Cada archivo entregado deberá contener el nombre del alumno de forma abreviada, así como la unidad y el número de la actividad que se está presentando, no sé aceptaran actividades presentadas con archivos .jpg que reflejen trabajos realizados en forma manual.
- Para la actividades que implique la elaboración de un mapa conceptual, mental y cuadro sinóptico No se aceptaran imágenes descargadas de Internet que representen el gráfico, dicha actividad deberá ser elaborada en un programa específico que permita su lectura, se podrá compartir la liga para dar credibilidad que la actividad fue realizada por el alumno.
- Si por alguna razón no puede subir su actividad en forma correcta a la plataforma deberá subir su información al foro general de la asignatura con una breve descripción de las razones y problemas en plataforma respecto a la actividad, adjunte el archivo con la información de la tarea pendiente.

Al finalizar el semestre solo se calificarán las dos últimas actividades de acuerdo con el plan de trabajo, se anularán aquellas actividades atrasadas subidas la última semana del semestre.

#### Comunicación:

La participación en el Chat se realizará:

- Con respeto y puntualidad iniciaremos a la hora asignada con 15 minutos de tolerancia.
- Se sugiere entrar a más tardar media hora después de iniciada la sesión.
- El dialogo comienza de acuerdo con los requerimientos del primer participante. interactuando todos hacia el tema propuesto.
- No debemos caer en diálogos de pareja.
- El uso del chat es exclusivamente para tratar temas relacionados con las unidades de estudio.
- Respetaremos el orden de las unidades de acuerdo con el plan de trabajo de la asignatura, en donde encontraremos el lapso de tiempo determinado para el estudio de cada unidad que integra el temario durante el semestre.
- Si el alumno termino su participación en el chat deberá salir de la sala.
- Solo permaneceremos en la sala siempre y cuando estemos dialogando con el asesor.

#### Mensajes en plataforma:

- Los mensajes se enviarán en la plataforma dirigidos al asesor.
- El segundo medio de comunicación será la interacción en plataforma, los mensajes automáticamente se guardan en plataforma es así como mantendremos el orden de las dudas y los temas tratados durante el semestre con fecha y hora de participación en plataforma.
- Los mensajes al asesor se enviarán a más tardar a las 17:00 de la tarde con la finalidad de mantener una comunicación en horario laborable.
- Los mensajes en plataforma son un medio de comunicación asincrónica, si requiere una atención personalizada en tiempo real deberá entrar al chat de la asignatura en horarios asignados por el SUAYED.
- Nuestro tercer medio de comunicación se trabajará con el correo electrónico siempre y cuando la plataforma no tenga acceso a mensajes personales al asesor.

#### VIDEOCONFERENCIA

- Para las sesiones de videoconferencia utilizaremos la plataforma ZOOM, para lo cual deberás revisar la liga de la sesión y su contraseña en el chat de la asignatura en los horarios asignados.
- Se establecerá una sesión de bienvenida publicándose su dirección en el chat y foro general de la asignatura.
- Las videoconferencias se realizarán de acuerdo con el calendario del grupo, con un determinado número de participantes se habilitará la sala para trabajar sobre un tema de estudio.
- En el plan de trabajo de la asignatura, se presentará un calendario sobre los días sugeridos para las videoconferencias del semestre.
- En cada videoconferencia se requiere la participación de cada alumno, dichas sesiones son interactivas todos participamos en distintos tiempos para lo cual en ciertas intervenciones deberá mantener encendida su cámara.
- El encendido del micrófono solo se habilitará en su momento de participación, es conveniente estar atento para no generar ruidos externos que interrumpan la sesión.
- La revisión de trabajos y prácticas se realizará a petición del alumno bajo el formato de videoconferencia, siempre y cuando el alumno trabaje con el video encendido y cuente con su archivo de trabajo.
- Todos los participantes en cada sesión de videoconferencia habilitarán su video para el saludo inicial de la sesión convocada (asistencia no obligatoria).
- Alumnos que no encienda su cámara no se le permitirá participar en las sesiones de videoconferencia.
- Es importante qué al asistir a las sesiones sincrónicas, tenga su computadora disponible con el apunte de la asignatura, trabajaremos los temas de la asignatura en dicho documento para facilitar la realización de las actividades de aprendizaje.
- En cada sesión de videoconferencia se tomarán 40 minutos para la asesoría del tema, tendremos 20 minutos para preguntas y respuestas, en el tiempo restante presentarán el borrador de su actividad correspondiente al tema tratante.

# **CALENDARIO DE ACTIVIDADES**

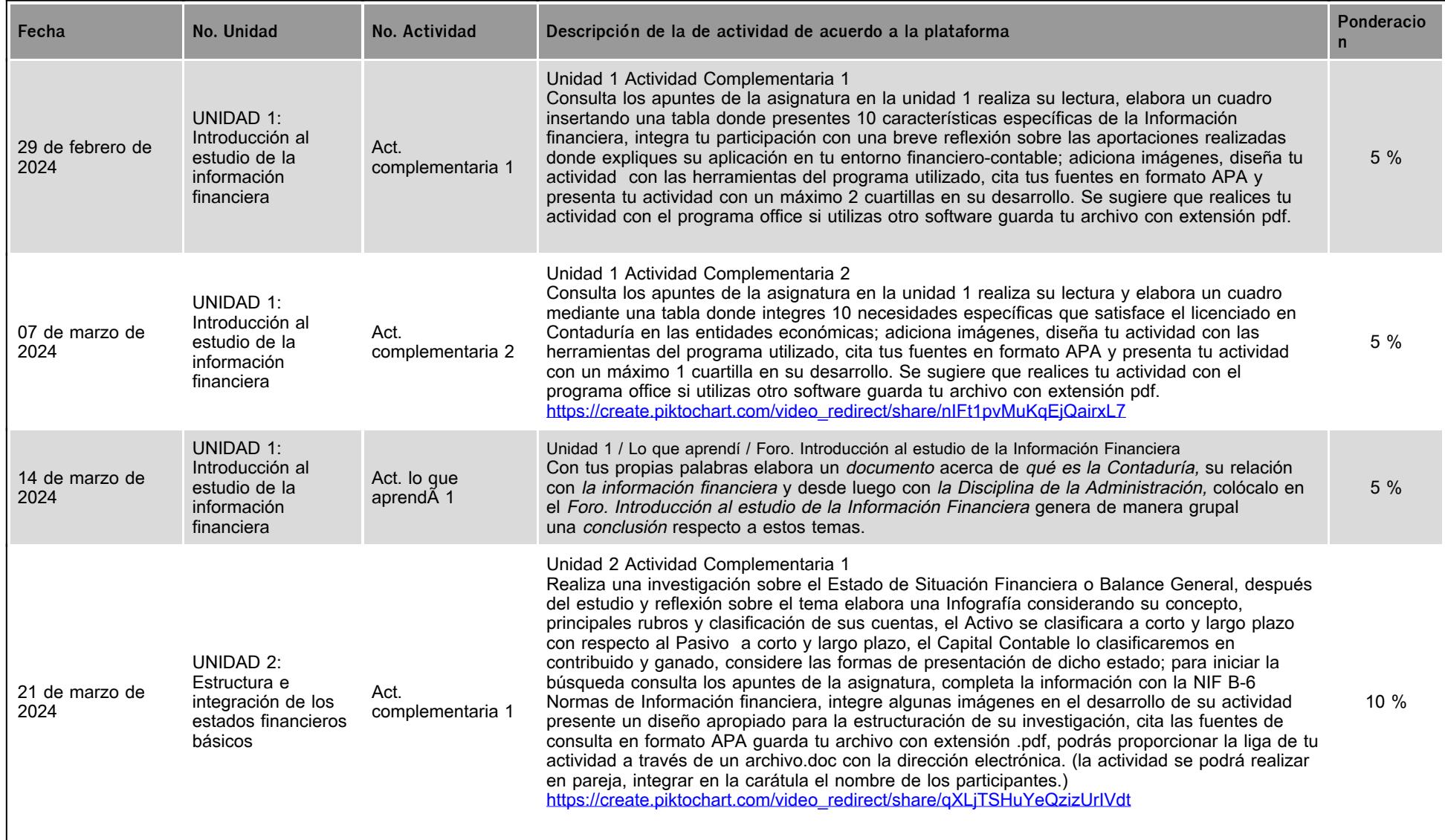

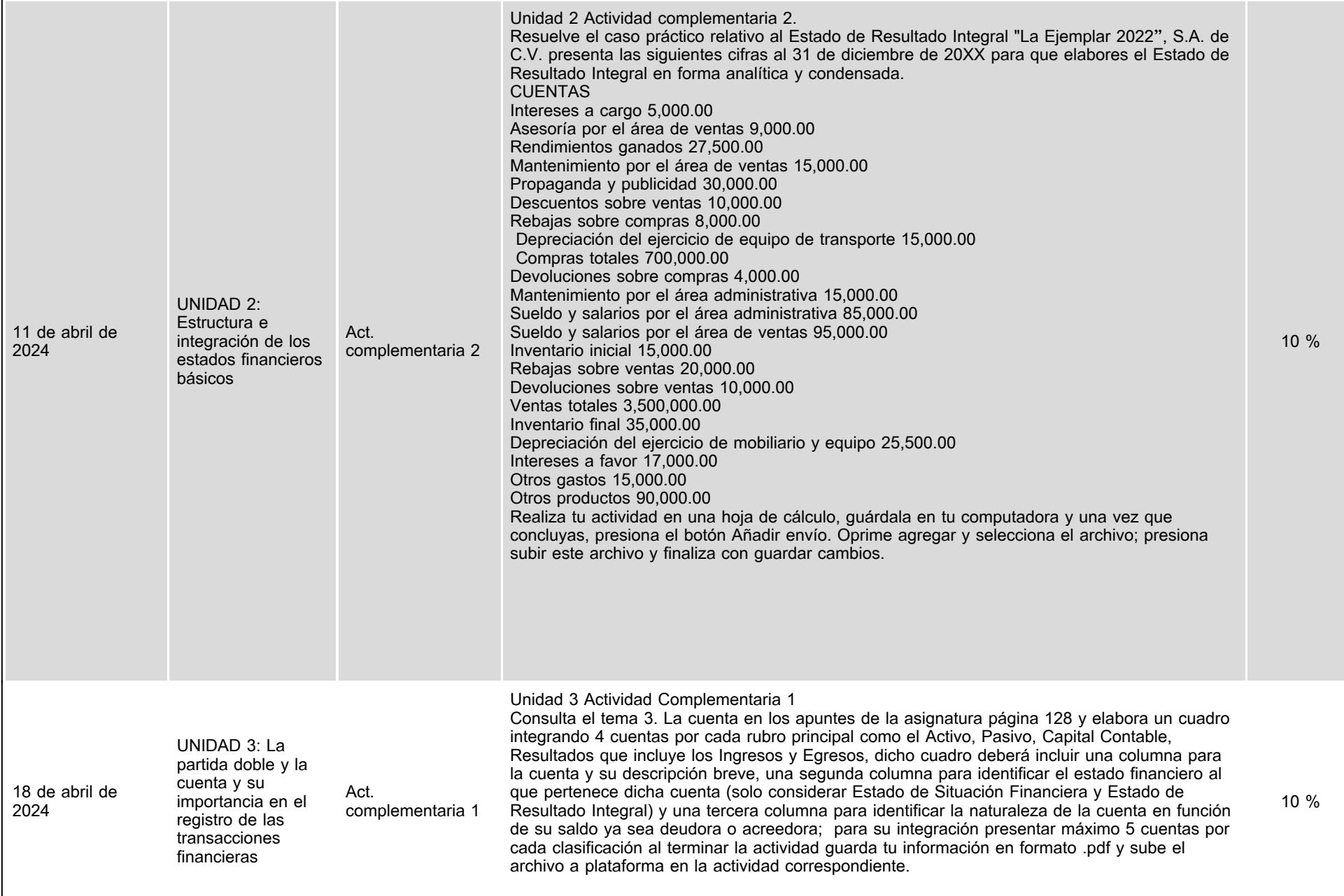

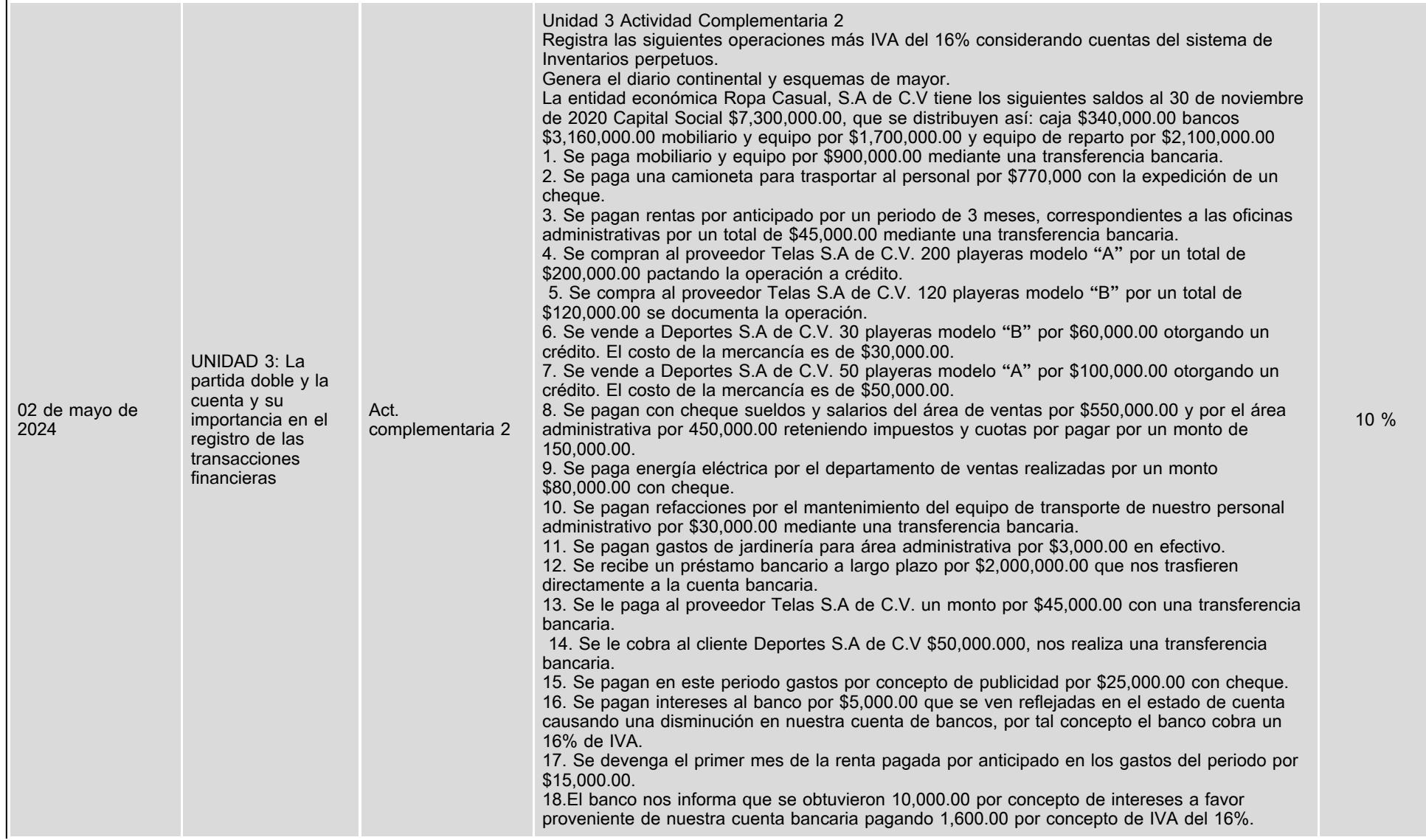

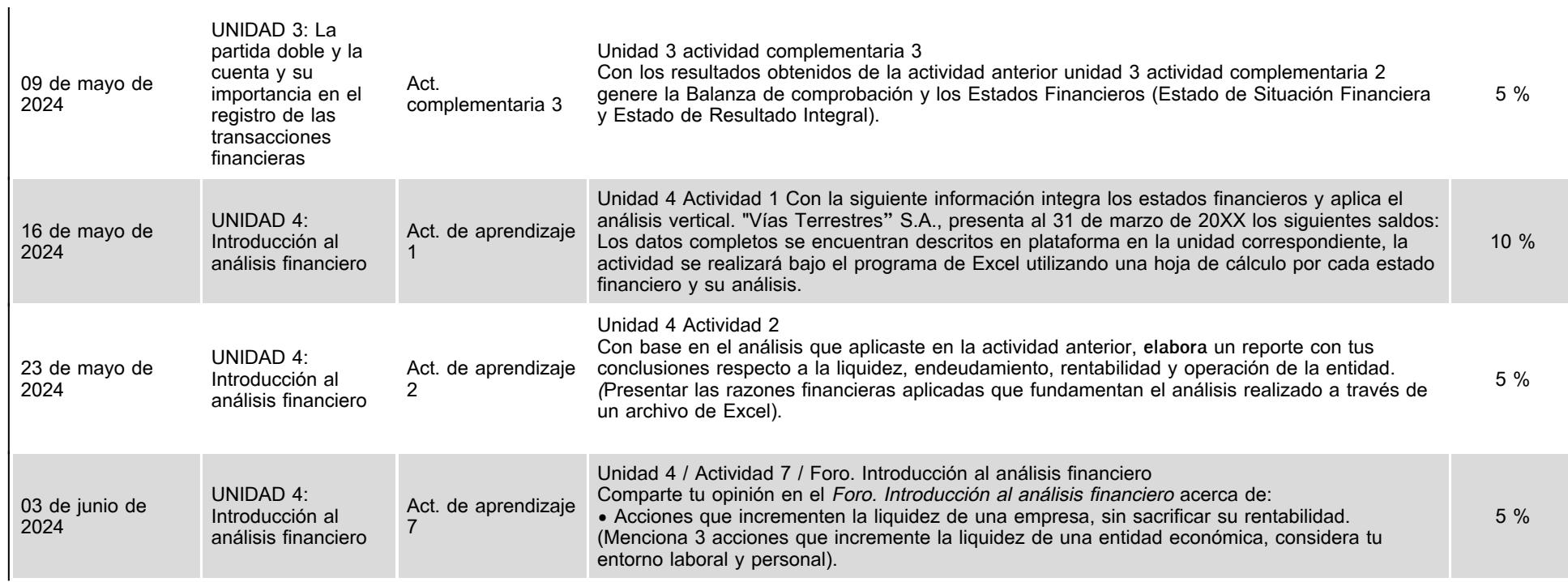

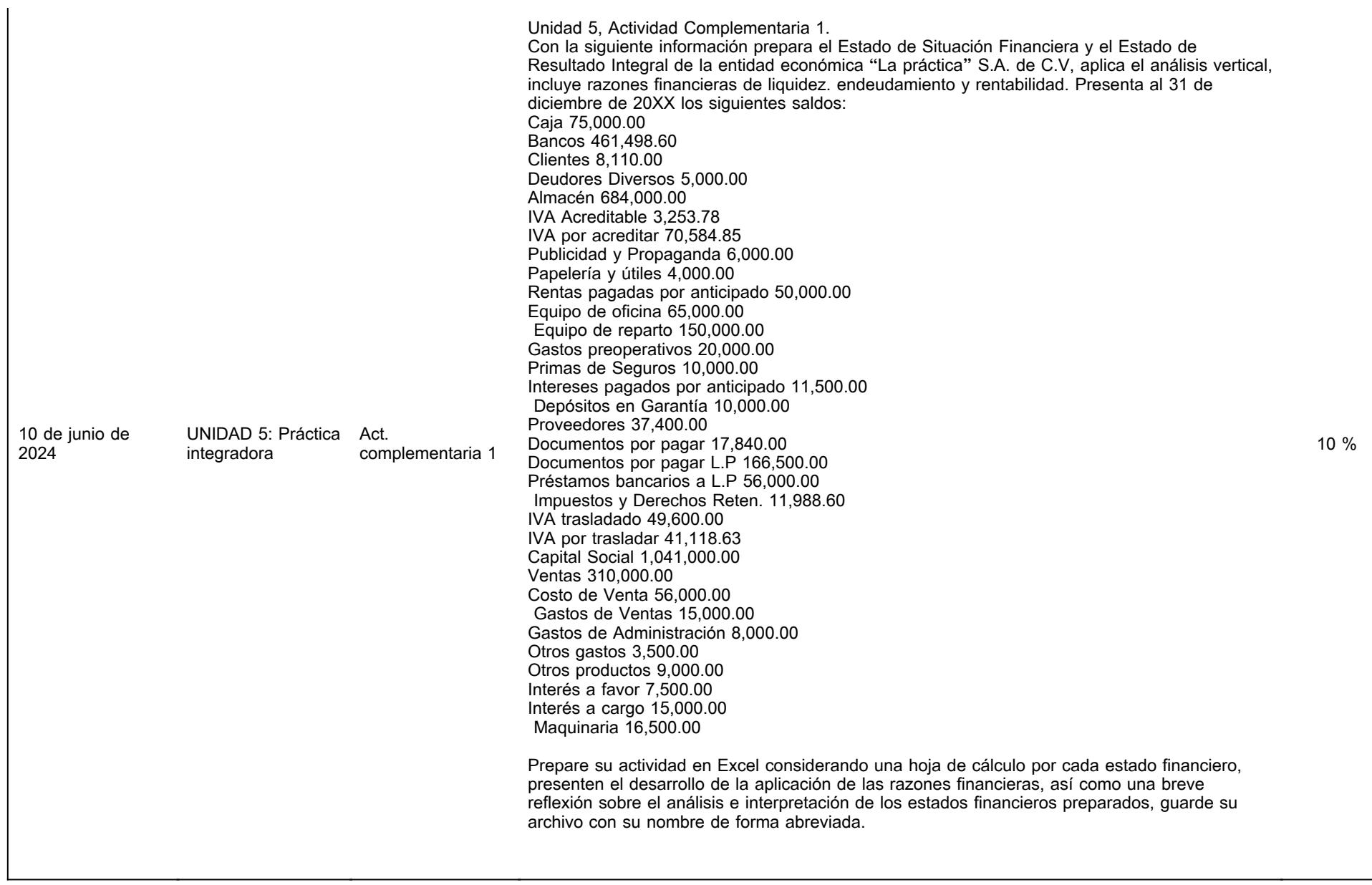

# **VII. Sistema de evaluación**

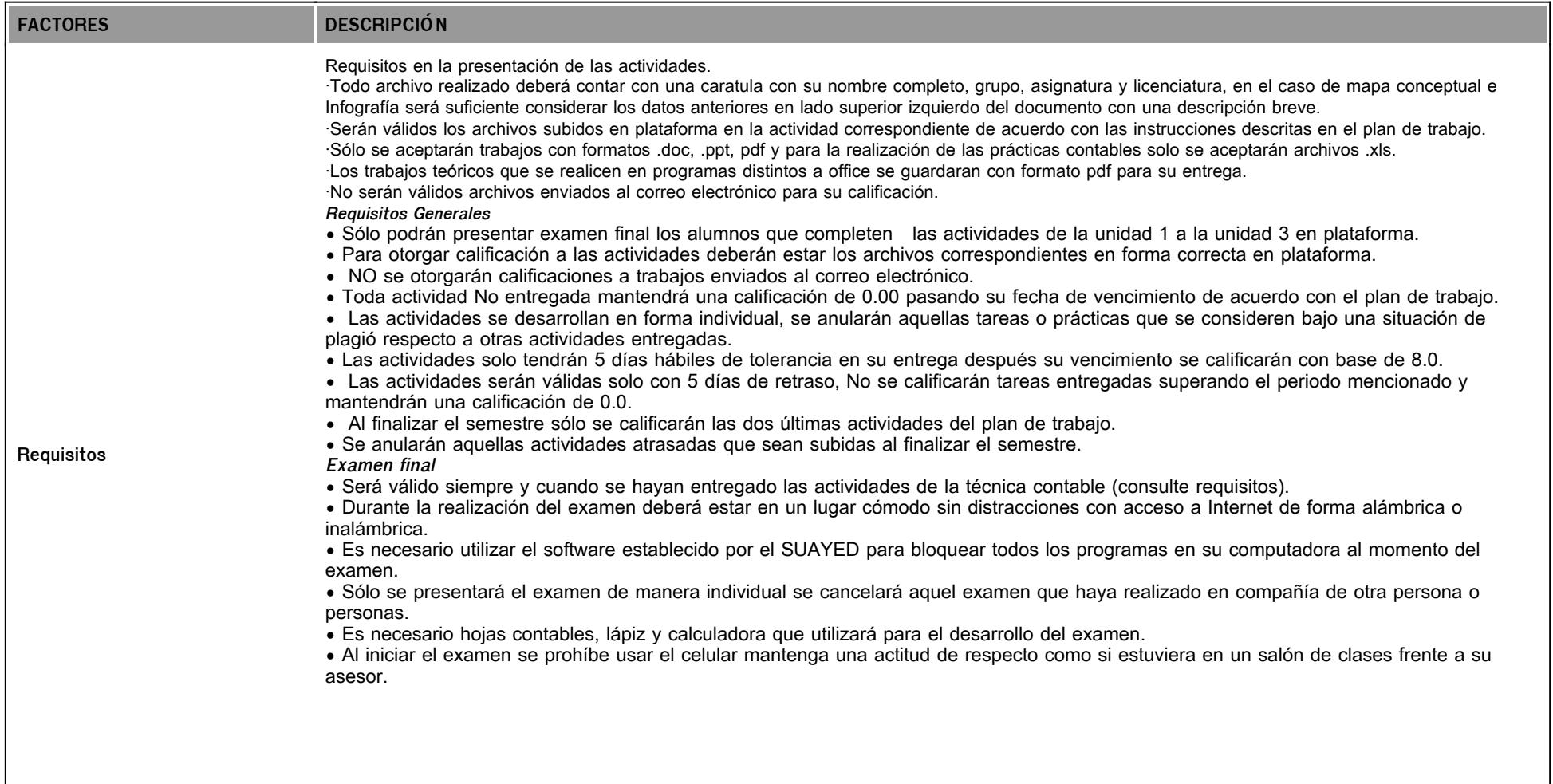

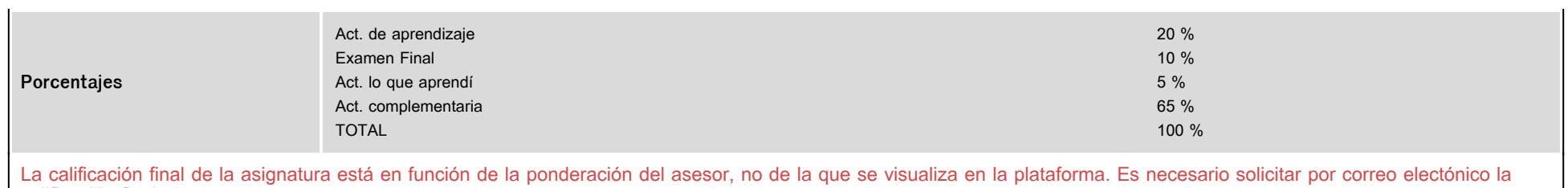

calificación final al asesor.

# **VIII. Recursos y estratégias didácticas**

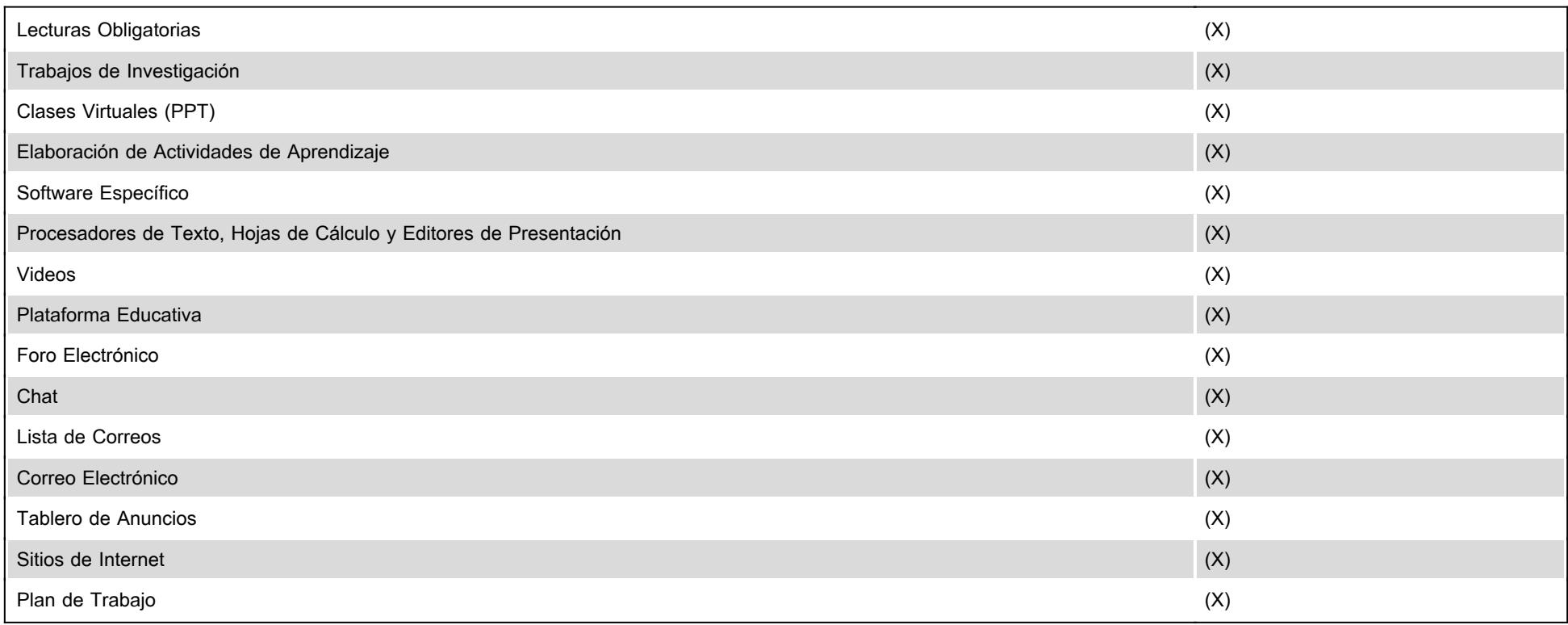